$,$  tushu007.com

## <<大学计算机基础实验教程>>

 $<<$   $>>$ 

- 13 ISBN 9787111171966
- 10 ISBN 7111171969

出版时间:2005-9

页数:170

PDF

更多资源请访问:http://www.tushu007.com

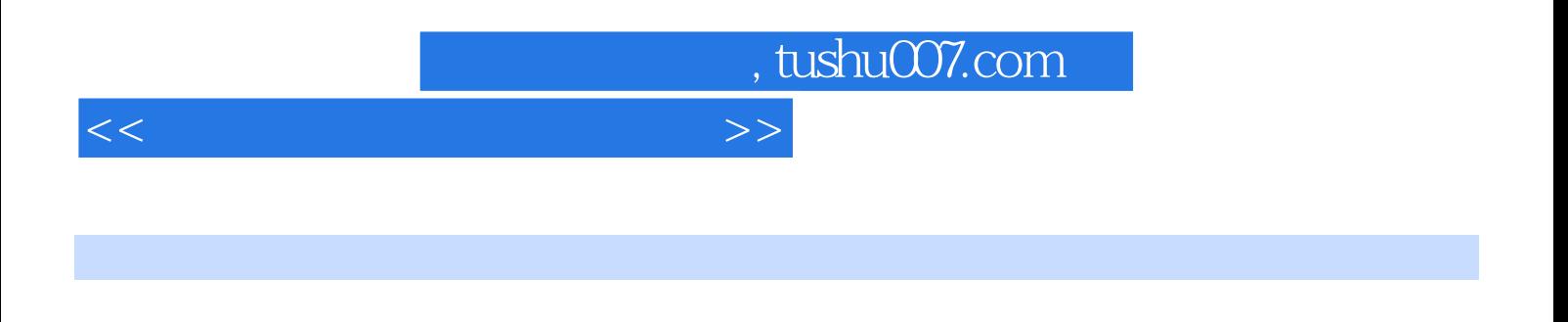

Office Word 2002 Excel 2002 PowerPoint 2002<br>Windows Access 2002 Access 2002

## , tushu007.com

## <<大学计算机基础实验教程>>

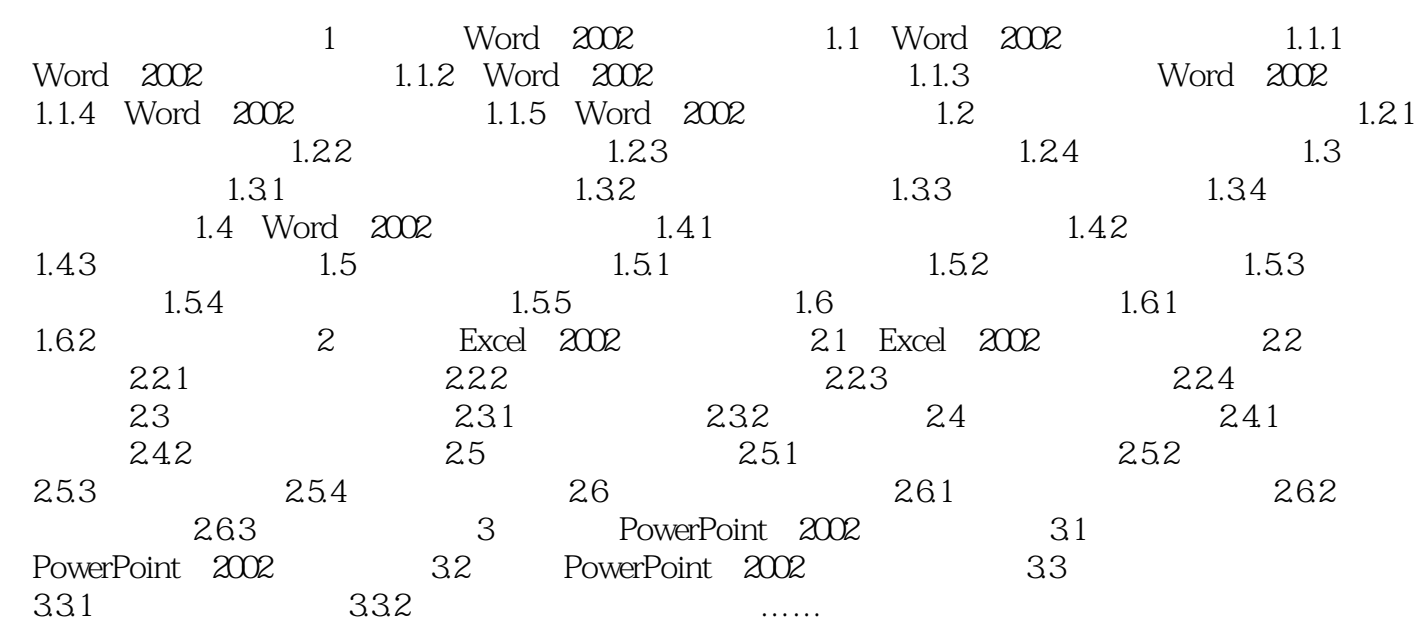

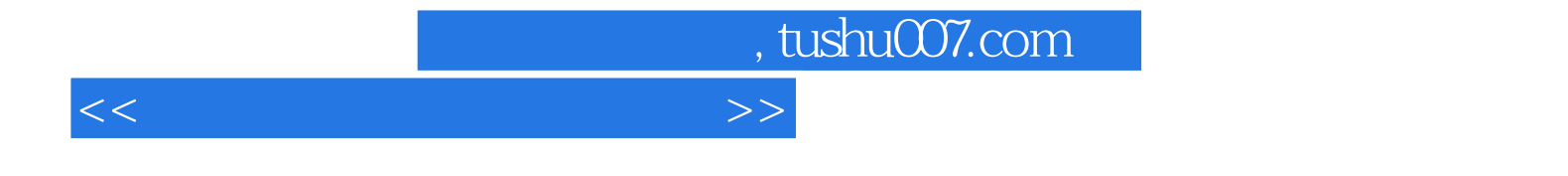

本站所提供下载的PDF图书仅提供预览和简介,请支持正版图书。

更多资源请访问:http://www.tushu007.com